#### PERSONNEL REPORTS

MSIS will use Adobe Acrobat Reader to preview reports. All MSIS reports will be displayed, printed, and saved in the .pdf (Adobe Acrobat Reader) file format. Once the user generates the report they have the option to view, save, or print the file from Adobe Reader. The user's security rights will determine what reports the user can run. Adobe and Internet Explorer do NOT work well together. It is best to use Netscape 4.7 when running reports.

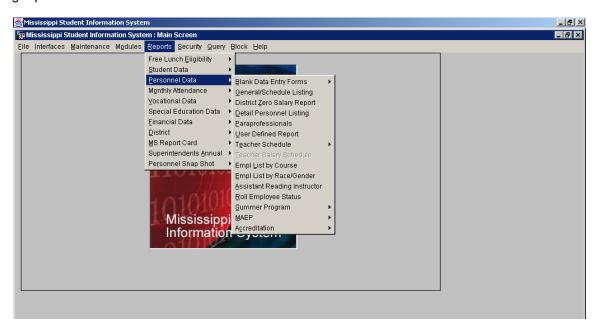

There are several Personnel reports available in MSIS for users with the District Personnel role.

#### **Blank Data Entry Forms**

The blank Personnel forms have all of the data elements necessary for entering a personnel record into MSIS. The District Personnel Coordinator may use these forms to collect data for the employees in the district.

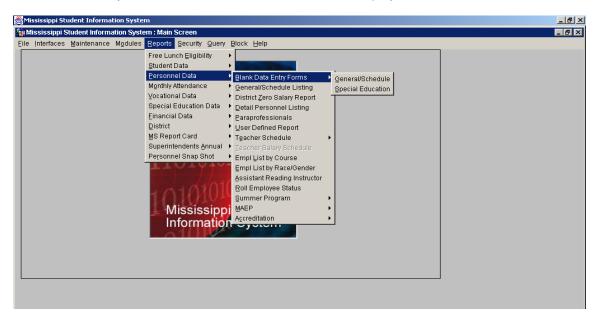

There are two Blank Data Entry Forms, General/Schedule and Special Education. Examples of these two reports are in the Personnel Reference Manual on pages 4 and 20. These reports can be used to collect data on new employees.

#### **General Schedule Listing Report**

This report can only be run for one school at a time. The user can choose whether to print the Employee SSN and/or Employee Salary on the report.

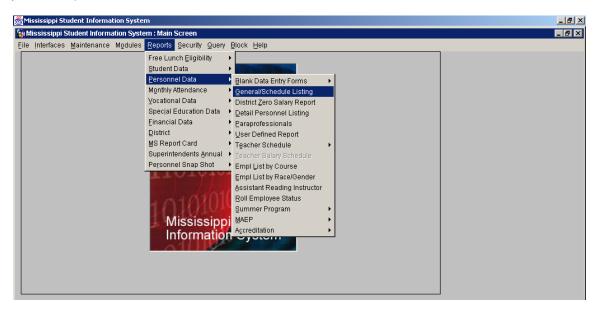

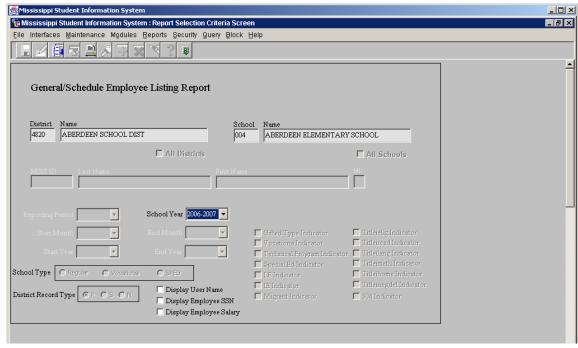

Click in the box to print Employee SSN or Employee Salary on report.

|                    |          |                  | Gen        | eral/S   |           | Emplo   | yee List               | ing    | Report   |               |                |          | MSIS    |  |
|--------------------|----------|------------------|------------|----------|-----------|---------|------------------------|--------|----------|---------------|----------------|----------|---------|--|
|                    |          |                  |            |          |           | 707-200 |                        |        |          |               |                |          |         |  |
| July 23<br>Wednesd |          | 07 A.M.          |            |          |           |         |                        |        |          |               | 1              | Page 2   | 2 of 79 |  |
|                    |          |                  | _          |          |           |         |                        |        | 7        |               |                |          |         |  |
|                    |          |                  |            |          |           |         |                        |        |          |               |                |          |         |  |
| GENERAI            |          | First            | мі         | Last     | :         | _       |                        |        | ss       | SN I          |                |          |         |  |
| Name               | 9        |                  |            |          |           | L       |                        |        | Phon     | ie <u>(60</u> | 1)722-421      | 4        |         |  |
| Address            | 3        |                  |            |          | L         |         | e <u>Whi</u>           | ite    |          |               |                |          |         |  |
|                    |          |                  |            |          |           |         |                        | Е      | Birthdat | :e 1          | ,.,            | Sex I    | Temale  |  |
|                    |          |                  |            |          |           | Г       |                        |        | Tit      | tle I Bi      | linmal         |          | (Y/N)   |  |
|                    |          |                  |            |          |           | ᅪ       |                        |        |          |               | _              |          | _(1/11/ |  |
| Contra             | act Empl | .oyee            | PERS       | Check _  | _         |         | ract Days<br>ter Hours |        |          | jor Scho      | ol <u>1600</u> | -004     |         |  |
| Years o            | of       | Distri           | et         | Days     | т         | eacher. |                        | Annual | 1        | User          |                | Employee |         |  |
| Experi             | ence     | Time             | E          | mployed  | 1         | Salary  | £                      | Salary |          |               | Defined st     |          | atus    |  |
| 28                 |          | 100              |            | 187      |           | xxxx    |                        | xxxx   |          |               | Act            | tive     | _       |  |
| SCHEDUL            | E        |                  |            |          |           |         |                        |        |          |               |                |          |         |  |
|                    |          | Course           |            | sch      | Grade     |         |                        |        | _        | Special       |                |          |         |  |
| Sem                | Number   |                  | Minutes    | Num      | Low       | High    | Student                | :s 1   | Units    | Program       |                | e R      | eserved |  |
| S1                 | 1        | 132032           | 100        | 004      | 52        | 56      | 0                      |        | 000      | 5             | NM             |          |         |  |
| S1                 | 2        | 132202           | 30<br>170  | 004      | 52<br>64  | 04      | 0                      |        | 000      | 5             | NM<br>NM       |          |         |  |
| S1                 | 4        | 132146<br>851001 | 30         | 004      | 52        | 04      | 0                      | _      | 000      | 5             | NM<br>NM       |          |         |  |
| S1                 | 5        | 902001           | 30         | 004      | 52        | 04      | 0                      | _      | 000      | 0             | NM             |          | xx      |  |
|                    |          |                  |            |          |           |         |                        | -      |          |               |                |          |         |  |
| Period<br>Number   | Cour     | se Descri        | iption     |          |           |         |                        |        | '        |               | Location       |          |         |  |
| 1                  | PRES     | CHOOL DD         | OTHER COM  | BINATIO  | N AGES 3  | - 5     |                        |        |          |               |                |          |         |  |
| 2                  | SPEC     | IAL EDUCA        | TION LEAF  | NING ST  | RATEGIES  | /TUTOR  | IAL - ELE              | EMENTA | ARY      |               |                |          |         |  |
| 3                  | MONI     | TORED/COM        | SULTATIVE  | SERVIC   | ES ELEM   | ENTARY  | GRADES F               | K-6    |          |               |                |          |         |  |
| 4                  |          |                  | PLANNING   |          |           |         |                        |        |          |               |                |          |         |  |
| 5                  | NATI     | ONAL BOAR        | RD - CERTI | FIED TE  | ACHER/CO  | UNSELO  | R/LIBRARI              | IAN    |          |               |                |          |         |  |
|                    |          |                  |            |          |           |         |                        |        |          |               |                |          |         |  |
| NON-TEA            | CHING S  | SALARIES         |            |          |           |         |                        |        |          |               |                |          |         |  |
| Course             |          |                  |            |          |           |         | 1                      | Nation | nal Boar | rd            |                | -        | ration  |  |
| Code               |          | Descr            | iption     |          |           |         |                        | Certi  | ficate : | # Issu        | e Date         | Da       | ate     |  |
| 902001             | NATI     | ONAL BOA         | RD - CERT  | IFIED T  | EACHER/CO | OUN     | XXXX                   | 1      | 14020087 | 73 08/        | 08/07          | 11/      | 22/12   |  |
|                    |          |                  |            |          |           |         |                        |        |          |               |                |          |         |  |
|                    |          |                  |            |          |           |         |                        |        |          |               |                |          |         |  |
| * If o             | course i | s vocati         | onal, det  | ermine l | location: | schoo   | ol, distr              | ict c  | enter, « | or vocat      | ional cer      | iter.    |         |  |

This report is a replication of the Blank General/Schedule Employee Entry Form, but with the data filled in. The report prints at least one page per employee. If the employee has more than 8 periods on their schedule, the schedule will continue on to a second page. If the report generates more than 200 pages you may need to print 100 pages at a time. If an Inactive employee is in the file, the employee status on the report will be "Inactive".

#### **Detail Personnel Listing Report**

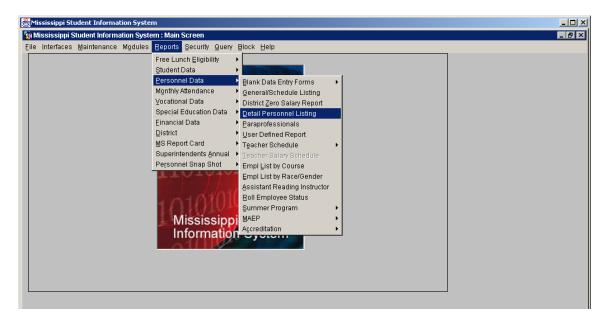

This report is run for all schools in the selected district.

The report prints all employees for the district with all personnel data and certification data where applicable. If the report generates more than 200 pages you may need to print 100 pages at a time.

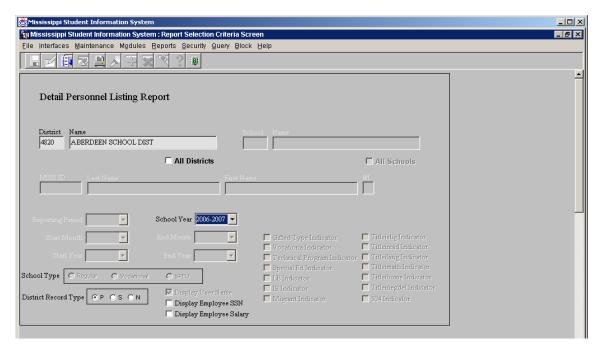

Click in the box to print Employee SSN or Employee Salary on report.

|        |        |                                       |                         |                              |                                                                                                    |                                                                                                    | Det                                                     | ail 1 | Dere  | onnel L | isti   | ng R  | eport                                                                                                    | t     |         |                                                                                                    |       |               |             | Meis                                                                                                    |
|--------|--------|---------------------------------------|-------------------------|------------------------------|----------------------------------------------------------------------------------------------------|----------------------------------------------------------------------------------------------------|---------------------------------------------------------|-------|-------|---------|--------|-------|----------------------------------------------------------------------------------------------------|-------|---------|----------------------------------------------------------------------------------------------------|-------|---------------|-------------|----------------------------------------------------------------------------------------------------|
|        |        |                                       |                         |                              |                                                                                                    |                                                                                                    |                                                         |       | 20    |         |        |       |                                                                                                    |       |         |                                                                                                    |       |               |             |                                                                                                    |
| 2006   |        |                                       |                         |                              |                                                                                                    |                                                                                                    |                                                         |       | 4920  | - AR    | PERMIT | и асы | DOL DO                                                                                                    | ist   |         |                                                                                                    |       |               |             | Page 1 of 6                                                                                                    |
| 21 AM  |        |                                       | _                       |                              |                                                                                                    |                                                                                                    |                                                         |       | _     | _       |        |       |                                                                                                    |       |         |                                                                                                    | _     |               |             |                                                                                                    |
|        |        |                                       | Ä                       | EX.                          | 11                                                                                                    | AM.                                                                                                    | 26                                                      | AC.   | P     | ő       | ī      | ř     | RA                                                                                                    | AH    |         | p                                                                                                    | 2     |               |             |                                                                                                    |
| 9 1R97 | H.I.   | 55H                                   | c                       | AP                           | SK                                                                                                    | YP                                                                                                    | VS ARIOAL                                               | JE    | R     | U       | 1      | •     | AH                                                                                                    |       |         | E                                                                                                    | 9     |               |             |                                                                                                    |
| n.o.   |        |                                       |                         | R<br>S                       | 72                                                                                                    |                                                                                                    |                                                         |       |       |         |        |       |                                                                                                    |       |         | c                                                                                                    |       |               |             |                                                                                                    |
|        |        |                                       | ė                       | -                            |                                                                                                    | Y                                                                                                    | н                                                       | L     | D     | 2       | E      | 1     | POBI                                                                                                    | g.    | LR      | P                                                                                                    | v     |               |             |                                                                                                    |
|        |        |                                       |                         |                              |                                                                                                    | _                                                                                                    |                                                         |       |       |         | 5      | T     |                                                                                                    |       |         |                                                                                                    |       |               |             |                                                                                                    |
|        |        |                                       | •                       |                              |                                                                                                    |                                                                                                    |                                                         |       |       |         |        |       |                                                                                                    |       |         | •                                                                                                    |       |               |             |                                                                                                    |
|        |        |                                       |                         |                              |                                                                                                    |                                                                                                    |                                                         |       |       | CZXT    | IFI    | CAT   | 2 1                                                                                                    | N 7 0 | 2 2 2 2 | A T                                                                                                    | 1 0 M |               |             |                                                                                                    |
|        |        |                                       |                         |                              |                                                                                                    |                                                                                                    | CERTIFICATE                                             |       | CLASS | TIPE    |        | AREA  | s 01                                                                                                    | 2000  | REIDE   | 287                                                                                                    |       | VALID PROM    | VALUE TO    | DATE ISSUED                                                                                                    |
|        |        |                                       |                         |                              |                                                                                                    |                                                                                                    | 100000                                                  |       |       |         |        |       |                                                                                                    |       |         |                                                                                                    |       |               |             |                                                                                                    |
|        |        |                                       |                         |                              |                                                                                                    |                                                                                                    |                                                         |       |       |         |        |       |                                                                                                    |       |         |                                                                                                    |       |               |             |                                                                                                    |
|        |        |                                       | BCECOL                  | DI.                          |                                                                                                    |                                                                                                    |                                                         |       |       |         |        |       |                                                                                                    |       |         |                                                                                                    |       |               |             |                                                                                                    |
|        | XXX-   | XXX                                   | 167                     | 11                           | 100                                                                                                    | 194                                                                                                    | XXXX                                                    | 001   | 1     | 751025  | 420    | 0     | 0759                                                                                                    | 000   | 024     | 0                                                                                                    |       | CAPETERIA MOS | CORN.       |                                                                                                    |
|        |        |                                       |                         |                              |                                                                                                    |                                                                                                    |                                                         |       |       |         |        |       |                                                                                                    |       |         |                                                                                                    |       |               |             |                                                                                                    |
|        | P XXX- | 2000                                  | 167                     | 28                           | 100                                                                                                    | 197                                                                                                    |                                                         | 001   | 1     |         | 490    |       |                                                                                                    |       |         |                                                                                                    |       |               |             |                                                                                                    |
|        |        |                                       |                         |                              |                                                                                                    |                                                                                                    | 23.61.1                                                 |       | i     | ST      |        |       |                                                                                                    |       |         |                                                                                                    |       |               |             | 02/16/06                                                                                                    |
|        |        |                                       |                         |                              |                                                                                                    |                                                                                                    |                                                         |       |       |         |        |       |                                                                                                    |       |         |                                                                                                    |       |               |             |                                                                                                    |
|        | XXX-   | 2000                                  | 99                      | ٤                            | 100                                                                                                    | 194                                                                                                    | xxxx                                                    | 001   | 1     | 751025  | 200    |       | 5912                                                                                                    | 000   | 009     |                                                                                                    |       | CAPETERIA MOS | NER.        |                                                                                                    |
|        | L XXX- | 2000                                  | 54                      | 14                           | 100                                                                                                    | 225                                                                                                    | xxxx                                                    | 0.00  | 1     | 511004  | 220    |       | 6212                                                                                                    | 000   | 001     |                                                                                                    |       | DIRECTOR/COOK | DINATOR- PR | EDERAL PROGE                                                                                                    |
|        |        |                                       |                         |                              |                                                                                                    |                                                                                                    | 142327                                                  |       | 2     | AD      |        |       |                                                                                                    |       |         |                                                                                                    |       | 01/14/00      | 06/30/04    | 03/22/02                                                                                                    |
|        |        |                                       |                         |                              |                                                                                                    |                                                                                                    |                                                         |       |       |         |        |       |                                                                                                    |       |         |                                                                                                    |       |               |             | 12/22/03                                                                                                    |
|        |        |                                       |                         |                              |                                                                                                    |                                                                                                    |                                                         |       |       |         |        |       |                                                                                                    |       |         |                                                                                                    |       |               |             | 03/22/02                                                                                                    |
|        |        |                                       |                         |                              |                                                                                                    |                                                                                                    |                                                         |       | 2     | AD      |        |       |                                                                                                    |       |         |                                                                                                    |       | 12/31/99      | 06/30/02    | 03/22/02                                                                                                    |
|        |        |                                       |                         |                              |                                                                                                    |                                                                                                    |                                                         |       | 1     | 47      |        |       |                                                                                                    |       |         |                                                                                                    |       | 07/01/97      | 06/20/04    | 02/22/02                                                                                                    |
|        |        |                                       |                         |                              |                                                                                                    |                                                                                                    |                                                         |       |       |         |        | 192   | 000 0                                                                                                    | 0000  | 00 0    | 00                                                                                                    |       | 07/01/97      |             | 03/22/02                                                                                                    |
|        | 21 AM  | 21 AM  FIRST H.I.  XXX-  P XXX-  XXX- | 21 AM<br>FIRST H.I. SSH | 22 AM  7 11872 H.I. SJH C  ( | ### PROPERTY OF THE PROPERTY OF THE PROPERTY O | 21 AM  PIRST H.I. SSH R YE DT  A SIX II  C AP SH  E R YE  TS  II  A SIX II  C AP SH  E R YE  TS  II  II  II  II  II  II  II  II  II | R   YE   DT   CG   A   TK   TK   AK   TK   TK   TK   TK | 2006  |       | 2004    | 2004   | 2004  | 2004   2013   2005   2006   2007   2006   2013   2013   2013   2013   2013   2013   2013   2013   2013   2013   2013   2013   2013   2013   2013   2013   2013   2013   2013   2013   2013   2013   2013   2013   2013   2013   2013   2013   2013   2013   2013   2013   2013   2013   2013   2013   2013   2013   2013   2013   2013   2013   2013   2013   2013   2013   2013   2013   2013   2013   2013   2013   2013   2013   2013   2013   2013   2013   2013   2013   2013   2013   2013   2013   2013   2013   2013   2013   2013   2013   2013   2013   2013   2013   2013   2013   2013   2013   2013   2013   2013   2013   2013   2013   2013   2013   2013   2013   2013   2013   2013   2013   2013   2013   2013   2013   2013   2013   2013   2013   2013   2013   2013   2013   2013   2013   2013   2013   2013   2013   2013   2013   2013   2013   2013   2013   2013   2013   2013   2013   2013   2013   2013   2013   2013   2013   2013   2013   2013   2013   2013   2013   2013   2013   2013   2013   2013   2013   2013   2013   2013   2013   2013   2013   2013   2013   2013   2013   2013   2013   2013   2013   2013   2013   2013   2013   2013   2013   2013   2013   2013   2013   2013   2013   2013   2013   2013   2013   2013   2013   2013   2013   2013   2013   2013   2013   2013   2013   2013   2013   2013   2013   2013   2013   2013   2013   2013   2013   2013   2013   2013   2013   2013   2013   2013   2013   2013   2013   2013   2013   2013   2013   2013   2013   2013   2013   2013   2013   2013   2013   2013   2013   2013   2013   2013   2013   2013   2013   2013   2013   2013   2013   2013   2013   2013   2013   2013   2013   2013   2013   2013   2013   2013   2013   2013   2013   2013   2013   2013   2013   2013   2013   2013   2013   2013   2013   2013   2013   2013   2013   2013   2013   2013   2013   2013   2013   2013   2013   2013   2013   2013   2013   2013   2013   2013   2013   2013   2013   2013   2013   2013   2013   2013   2013   2013   2013   2013   2013   2013   2013   2013   2013   2013   2013   2013   2013 | 2004  | 2004    | 2004   2005 - 2006   2007   2007   2007   2007   2007   2007   2007   2007   2007   2007   2007   2007   2007   2007   2007   2007   2007   2007   2007   2007   2007   2007   2007   2007   2007   2007   2007   2007   2007   2007   2007   2007   2007   2007   2007   2007   2007   2007   2007   2007   2007   2007   2007   2007   2007   2007   2007   2007   2007   2007   2007   2007   2007   2007   2007   2007   2007   2007   2007   2007   2007   2007   2007   2007   2007   2007   2007   2007   2007   2007   2007   2007   2007   2007   2007   2007   2007   2007   2007   2007   2007   2007   2007   2007   2007   2007   2007   2007   2007   2007   2007   2007   2007   2007   2007   2007   2007   2007   2007   2007   2007   2007   2007   2007   2007   2007   2007   2007   2007   2007   2007   2007   2007   2007   2007   2007   2007   2007   2007   2007   2007   2007   2007   2007   2007   2007   2007   2007   2007   2007   2007   2007   2007   2007   2007   2007   2007   2007   2007   2007   2007   2007   2007   2007   2007   2007   2007   2007   2007   2007   2007   2007   2007   2007   2007   2007   2007   2007   2007   2007   2007   2007   2007   2007   2007   2007   2007   2007   2007   2007   2007   2007   2007   2007   2007   2007   2007   2007   2007   2007   2007   2007   2007   2007   2007   2007   2007   2007   2007   2007   2007   2007   2007   2007   2007   2007   2007   2007   2007   2007   2007   2007   2007   2007   2007   2007   2007   2007   2007   2007   2007   2007   2007   2007   2007   2007   2007   2007   2007   2007   2007   2007   2007   2007   2007   2007   2007   2007   2007   2007   2007   2007   2007   2007   2007   2007   2007   2007   2007   2007   2007   2007   2007   2007   2007   2007   2007   2007   2007   2007   2007   2007   2007   2007   2007   2007   2007   2007   2007   2007   2007   2007   2007   2007   2007   2007   2007   2007   2007   2007   2007   2007   2007   2007   2007   2007   2007   2007   2007   2007   2007   2007   2007   2007   2007   2007   2007   2007   2007 | 2004  | 2004          | 2006        | 2004   2004   2005   2006   2000   2006   2006   2006   2006   2006   2006   2006   2006   2006   2006   2006   2006   2006   2006   2006   2006   2006   2006   2006   2006   2006   2006   2006   2006   2006   2006   2006   2006   2006   2006   2006   2006   2006   2006   2006   2006   2006   2006   2006   2006   2006   2006   2006   2006   2006   2006   2006   2006   2006   2006   2006   2006   2006   2006   2006   2006   2006   2006   2006   2006   2006   2006   2006   2006   2006   2006   2006   2006   2006   2006   2006   2006   2006   2006   2006   2006   2006   2006   2006   2006   2006   2006   2006   2006   2006   2006   2006   2006   2006   2006   2006   2006   2006   2006   2006   2006   2006   2006   2006   2006   2006   2006   2006   2006   2006   2006   2006   2006   2006   2006   2006   2006   2006   2006   2006   2006   2006   2006   2006   2006   2006   2006   2006   2006   2006   2006   2006   2006   2006   2006   2006   2006   2006   2006   2006   2006   2006   2006   2006   2006   2006   2006   2006   2006   2006   2006   2006   2006   2006   2006   2006   2006   2006   2006   2006   2006   2006   2006   2006   2006   2006   2006   2006   2006   2006   2006   2006   2006   2006   2006   2006   2006   2006   2006   2006   2006   2006   2006   2006   2006   2006   2006   2006   2006   2006   2006   2006   2006   2006   2006   2006   2006   2006   2006   2006   2006   2006   2006   2006   2006   2006   2006   2006   2006   2006   2006   2006   2006   2006   2006   2006   2006   2006   2006   2006   2006   2006   2006   2006   2006   2006   2006   2006   2006   2006   2006   2006   2006   2006   2006   2006   2006   2006   2006   2006   2006   2006   2006   2006   2006   2006   2006   2006   2006   2006   2006   2006   2006   2006   2006   2006   2006   2006   2006   2006   2006   2006   2006   2006   2006   2006   2006   2006   2006   2006   2006   2006   2006   2006   2006   2006   2006   2006   2006   2006   2006   2006   2006   2006   2006   2006   2006   2006   2006   2006   2006   2006 |

001 1 751025 420 0 0759 000 024 0

001 1 751025 420 0 5012 000 000 0

001 1 751006 490 0 5912 000 009 0

001 1 751016 230 0 6212 000 001 0

001 1 751022 240 0 6212 000 001 0

001 1 751025 200 0 0759 000 024 0

001 1 751025 190 0 5605 000 012 0

001 1 751025 200 0 5912 000 009 0

001 1 751025 200 0 5912 000 009 0

CAPETERIA MORKER

CAPETERIA MORKER

CAPETERIA MANAGER

SECRETARY/CLERICAL

CAPETERIA MORKER

CAPETERIA MORKER

CAPETERIA MORKER

CAPETERIA MORKER

BUE DEIVER

9F 12 100 194

BF 10 100 194

9F 14 100 197

MP 22 100 225

BF 17 100 190

9F 5 100 194

9F 5 100 194

9F 7 100 194

9F 9 100 194

xxxx

xxxx

жx

xxxx

300.XX

xxxx

жx

жx

xxxx

J XXX-XXX

XXX-XXX

XXX-XXX

A XXX-XXX

XXX-XXX

XXX-XXX

XXX-XXX

L XXX-XXX

D XXX-XXX

### **User Defined Report**

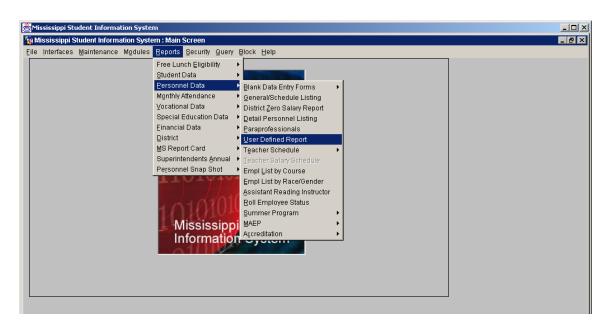

If the district is entering something in the User Define Field on the District Info screen then the district run this report to list the employees with the specified characters in this field.

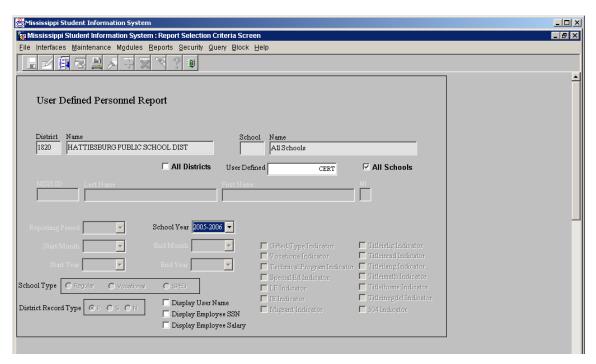

In this example the district has entered CERT in the User Define field on all of their certified employees.

The report lists all employees that meet the criteria entered in the User Defined box.

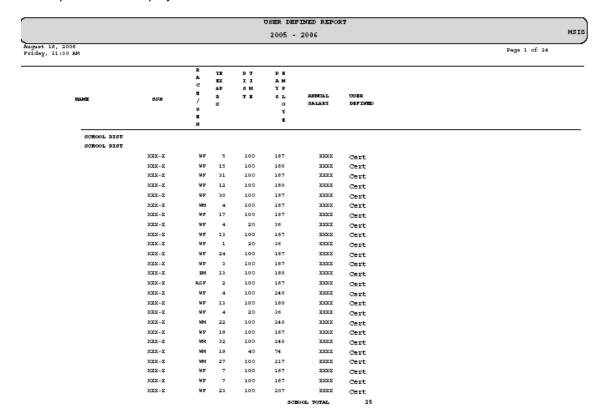

## **Employee Race/Gender Report**

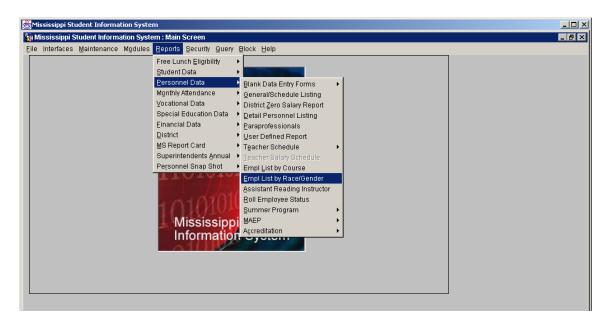

This report shows the race/gender breakdown of all employees for each school selected. The report can be run for one school or all schools in a district.

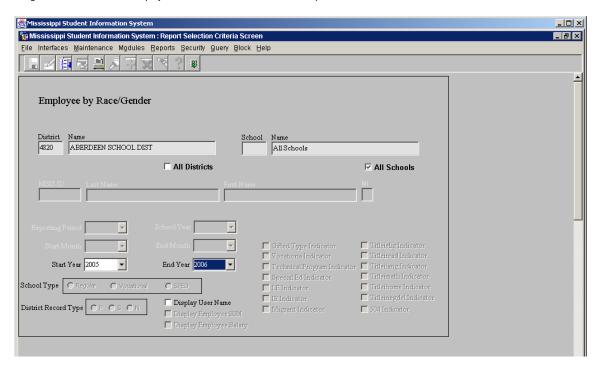

# Employees Race/Gender Report

Page 1 of 1 August 3, 2009

| 4820 | ABERDEEN SCHOOL DIST       |        |        |      |      |      |        |
|------|----------------------------|--------|--------|------|------|------|--------|
|      | Race Code:                 | В      | W      | В    | H    | W    | School |
|      | Gender                     | Female | Female | Male | Male | Male | Total  |
|      |                            |        |        |      |      |      |        |
| 001  | ABERDEEN SCHOOL DIST       | 34     | 14     | 8    | 0    | 8    | 64     |
| 004  | ABERDEEN ELEMENTARY SCHOOL | 19     | 18     | 3    | 0    | 0    | 40     |
| 800  | ABERDEEN HIGH SCHOOL       | 20     | 16     | 11   | 1    | 8    | 56     |
| 012  | ABERDEEN MIDDLE SCHOOL     | 13     | 11     | 2    | 0    | 3    | 29     |
| 020  | PRAIRIE ELEMENTARY SCHOOL  | 7      | 5      | 0    | 0    | 1    | 13     |
| 024  | SHIVERS JUNIOR HIGH SCHOOL | 11     | 9      | 7    | 0    | 6    | 33     |
| 028  | BELLE ELEMENTARY           | 6      | 20     | 1    | 0    | 1    | 28     |
| 092  | ABERDEEN LEARNING CENTER   | 5      | 1      | 0    | 0    | 2    | 8      |
|      | Total                      | 115    | 94     | 32   | 1    | 29   | 271    |

Race Code Description:

AS - Asian B - Black or African American H - Hispanic or Latino

NA - Asian PI - Native Hawaiian or Pacific Islander W - White